## Startfrequenz: 1.000000 MHz; Endfrequenz: 160.000000 MHz; Schrittweite: 398.496 kHz

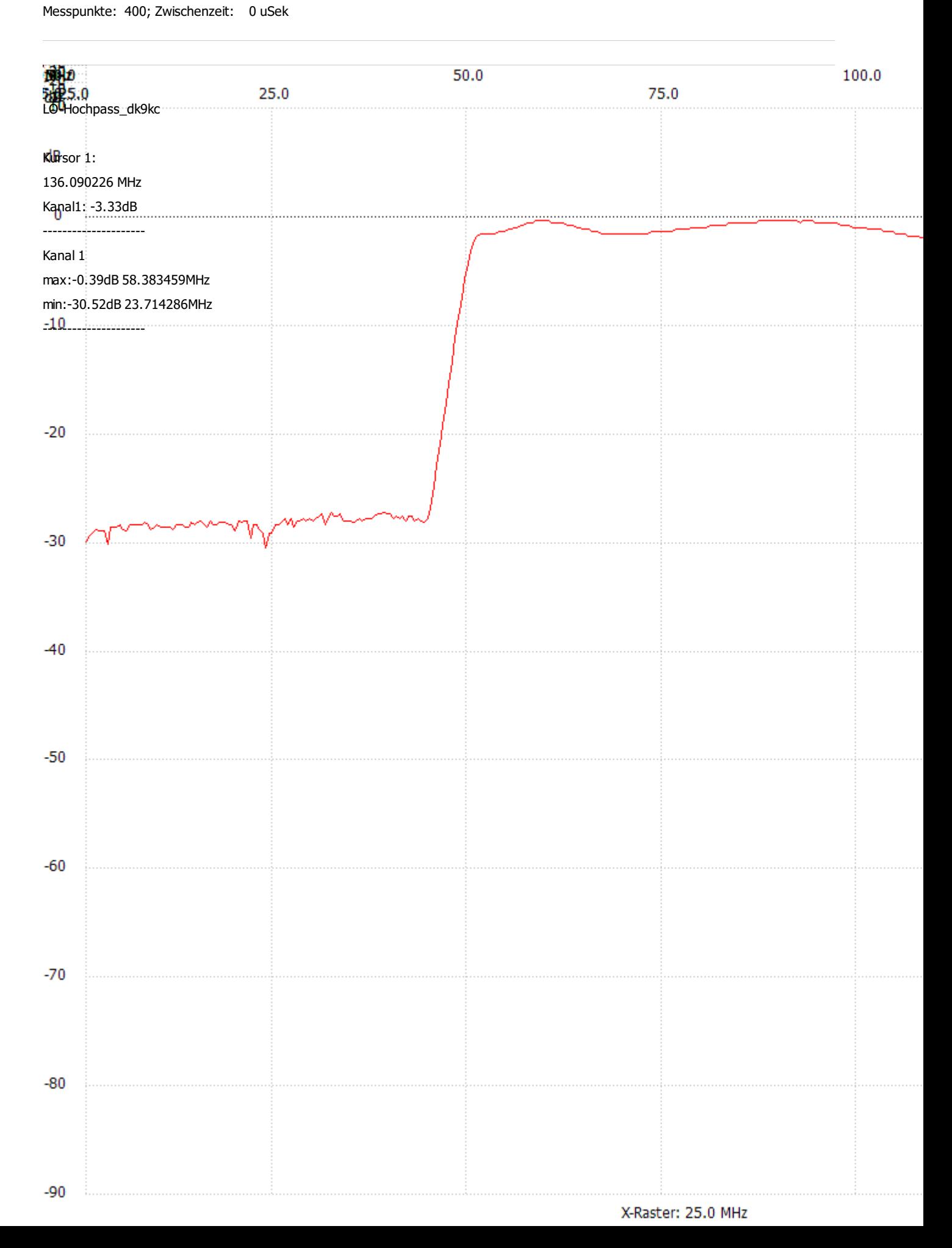